УДК 621.386.41

## **М.Г. Рубанович, Н.В. Александров, В.З. Манусов, В.А. Хрусталев**

# **Электромагнитное моделирование пленочного резистора**

Работа посвящена моделированию плёночного резистора в электромагнитном рассмотрении. Моделируются распределённые параметры не только в длину, но и в ширину резистивной плёнки. Учитывается распределение ёмкости и индуктивности в поперечном сечении плёночного резистора. Рассчитанные на входе резистора токи при заданном приложенном напряжении позволяют определить входной импеданс резистора в полосе частот до 4,5 ГГц. **Ключевые слова:** плёночный резистор, ёмкость, индуктивность, согласование, моделирование.

Плёночный резистор на значительной мощности должен иметь значительные размеры не только в длину, но и в ширину. Использование бериллиевой керамики, на которую напыляется резистивная плёнка, позволяет отводить 200 Вт при размерах керамики 20 $\times$ 20 $\times$ 4 мм<sup>3</sup>. Размеры резистивной плёнки 6×17 мм<sup>2</sup>, толщина плёнки 5–6 мкм. Не учитывать ширину 6 мм резистивной плёнки нельзя, так как это приведёт к значительной ошибке в расчёте электрических параметров. В представленной работе моделируется плёночный резистор как в ширину, так и в длину.

**Расчёт индуктивных, ёмкостных и резистивных параметров плёночного резистора.** Для моделирования плёночный резистор разбит на поперечные и продольные полосы. Полосы в свою очередь разбиты на десять блоков. Целью моделирования является определение индуктивностей по блокам в поперечных и продольных полосах, а также распределения сопротивлений и ёмкостей по блокам, на которые поделен пленочный резистор.

 $\vert 2.10 \vert 3.10 \vert 4.10 \vert 5.10 \vert 6.10 \vert 7.10 \vert 8.10 \vert 9.10 \vert 0.10$  $1.10$  $1.9$ 2.9 5.9 6.9 7.9 9.9  $10.9$ 3.9 4.9 8.9 7.8 1.8 2.8 3.8 4.8 5.8 6.8 8.8 9.8 10.8 2.7 3.7 4.7 5.7 6.7  $7.7$ 9.7 10.7 1.7 8.7 10<sub>B</sub>  $2.6$ 3.6 4.6 5.6 7.6 8.6 9.6 10.6 1.6 6.6 RLpop'1.1  $2.5$  $1.5$  $3.5$  $4.5$ 5.5 6.5  $7.5$ 8.5 9.5 10.5  $1.4$  $2.4$  $3.4$  $4.4$  $5.4$  $7.4$ 8.4 9.4 10.4 6.4  $1.3$  $2.3$  $3.3$  $4.3$ 5.3 6.3  $7.3$ 8.3 9.3 10.3  $C1$  1  $RLpr"1.1$  $1.2$  $2.2$  $3.2$  $4.2$ 5.2  $6.2$  $7.2$ 8.2 9.2 10.2  $2.1$  $3.1$  $4.1$  $5.1$  $6.1$  $7.1$ 8.1  $9.1$  $10.1$  $1<sub>1</sub>$ *<sup>а</sup> <sup>б</sup>* 

Каждый блок содержит плёнку с размером  $1,7\times0,6$  мм<sup>2</sup>, диэлектрик и медное основание. Рисунок 1, *а* схематично представляет плёночный резистор, поделённый на блоки. На рис. 1, *б* приведена электрическая схема одного блока.

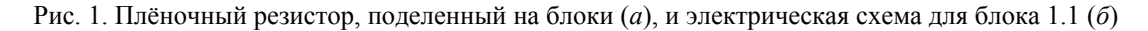

Индуктивные параметры, собственная индуктивность блока и взаимная индуктивность блоков с остальными блоками определялись по методике [1]. Используя результаты вычислений, получим индуктивность каждого блока в поперечном и продольном направлении в зависимости от значения собственной индуктивности блоков и взаимных индуктивностей между блоками, изображенных на рис. 1, *а,* при расчёте поперечных и продольных индуктивностей. Определим индуктивности каждого блока в поперечном и продольном сечениях.

Приложенному внешнему напряжению *U* согласно закону Кирхгофа соответствует протекание токов *I* по соответствующим полосам, которые связаны между собой матричным соотношением

 $U = Z \cdot I$ , (1)

где **U** – вектор-столбец размера m приложенных к блокам напряжений; **I** – вектор-столбец размера *m* протекающих по соответствующим *q*-м блокам токов *Iq*; **Z** – матрица размера *m×m*, составленная из собственных индуктивных сопротивлений блоков и взаимоиндуктивных сопротивлений блоков межлу собой

Если вынести из матрицы **Z** угловую частоту ω, учитывая, что ко всем элементарным блокам поперечной полосы приложено одинаковое напряжение *U*, то придем к уравнению

$$
\omega \cdot \mathbf{L} \cdot \mathbf{I} = U \cdot \mathbf{1},\tag{2}
$$

где **1** – единичный вектор-столбец размерности *m*; **L** – матрица размера *m×m*, составленная из собственных индуктивностей блоков поперечной полосы микрополосковой линии и взаимоиндуктивности блоков с остальными блоками в поперечной полосе. Можно отметить, что матрица собственных и взаимных индуктивностей **L** теплицевого типа.

Уравнение (2) решается относительно вектор-столбца токов **I**

$$
\mathbf{I} = \frac{U}{\omega} \mathbf{L}^{-1} \cdot \mathbf{1} \,. \tag{3}
$$

Умножив матрицу **L**–1 на единичный вектор-столбец 1 и сложив элементы каждой строки, получим, например для строки *q*

$$
I_q = \frac{U}{\omega} \sum_{p=1}^{m} L_{pq}^{-1} \,. \tag{4}
$$

Для *q*-го блока в поперечной полосе справедливо равенство, определяющее его импеданс:

$$
Z_q = \omega \cdot L_q = \frac{U}{I} \,. \tag{5}
$$

Тогда

$$
L_q = \frac{U}{I \cdot \omega} = \frac{1}{\sum_{p=1}^{m} L_{pq}^{-1}}.
$$
\n
$$
(6)
$$

Чтобы определить приведённую индуктивность каждого блока, необходимо составить квадратную матрицу **L** из собственных индуктивностей блоков и взаимных индуктивностей между блоками, обратить матрицу, суммировать элементы каждой строки обращённой матрицы, а обратная величина просуммированных элементов каждой строки равна её приведённой индуктивности.

Собственная индуктивность блока и взаимные индуктивности между блоками вычислялись для индуктивности длиной один сантиметр [2]. Индуктивность блока по стороне 17 мм называется продольной индуктивностью. Она приведена в табл. 1. Индуктивность на один сантиметр. В табл. 2 приведены индуктивности для блоков длиной 1,7 мм.

Таблица 1

**Распределение индуктивности плёночного резистора в продольном направлении для резистора** размером 6×17 мм<sup>2</sup> по стороне 17 мм, ширина блока 0,6 мм, длина 10 мм (в нГн)

| m  | ↵<br>.       | $H_{1,2}$   | ∸                              | ∸<br>1.4  | ⊥                 | ∸    | ∸<br>. .                       | .1 <sub>0</sub><br>∸<br>1.0 | ∸                  | $-1.10$<br><b>.</b>    |
|----|--------------|-------------|--------------------------------|-----------|-------------------|------|--------------------------------|-----------------------------|--------------------|------------------------|
| 10 | .05<br>16.95 | 45,26<br>⊿• | 49<br>$\overline{A}$<br>Δ<br>. | .65<br>49 | $-1$<br>1.04<br>ັ | 1.04 | 49,65<br>$\epsilon$ $\epsilon$ | 47<br>49<br>.               | - -<br>.26<br>-45. | 0 <sup>5</sup><br>0.7J |

Таблица 2

**Распределение индуктивности плёночного резистора в продольном направлении для резистора** размером 6×17 мм<sup>2</sup> по стороне 17 мм, ширина блока 0,6 мм, длина 1,7 мм (в нГн)

|    | .              | ___                                         |       |                       |            | .                     | ______<br>--- | .           |                                           |               |
|----|----------------|---------------------------------------------|-------|-----------------------|------------|-----------------------|---------------|-------------|-------------------------------------------|---------------|
| m  | ∸<br>$\cdot$ . | <u>.</u><br>$\overline{1}$ . $\overline{2}$ | ∸     | <u>.</u><br>.         | ∸<br>ن     | ∸<br>1.V              | ∸<br>.        | ∸<br>1.0    | -                                         | 1.10<br>∸     |
| 10 | 2,882          | ,694                                        | 8,073 | 44 <sup>1</sup><br>┱┱ | $-$<br>o.o | $\epsilon$<br>$\cdot$ | 441<br>0.44   | 0.72<br>v.v | 694<br>$\overline{\phantom{0}}$<br>$\sim$ | റ റെ<br>2,002 |

Индуктивность блока по стороне 0,6 мм называется поперечной индуктивностью. В табл. 3 приведены индуктивности для блоков длиной 0,6 мм.

Таблица 3

#### **Распределение индуктивности плёночного резистора в поперечном направлении для резистора**  $\frac{1}{2}$   $\frac{1}{2}$   $\frac{1}{2}$

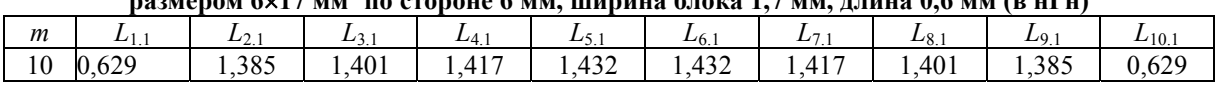

На рис. 1, *б* продольная индуктивность обозначена символами *Lpr*′ или *Lpr*″. Продольная индуктивность поделена на две равные части: *Lpr*′1.2 = *Lpr*″1.2 = *L*1.2/2. Одна индуктивность выше точки подключения ёмкости, вторая ниже. Поперечная индуктивность обозначена символами *Lpop*' или *Lpop*″. Поперечная индуктивность поделена на две равные части: *Lpop*′2.1 = *Lpop*″2.1= *L*2.1/2. Одна индуктивность правей точки подключения ёмкости, вторая левей. В табл. 2 приведены значения продольных индуктивностей для первого столбца. Для остальных столбцов, на которые поделен плёночный резистор (см. рис. 1, *а*), значения продольных индуктивностей каждого блока повторяются. В табл. 3 приведены значения поперечных индуктивностей для первой строки. Для остальных строк значения поперечных индуктивностей каждого блока повторяются.

Распределение ёмкости по блокам вычислялось методом конечных элементов [3]. В крайних блоках учтена ёмкость сверху резистивной плёнки, ёмкость торцов плёнки и ёмкость снизу плёнки. Во внутренних блоках учтена ёмкость снизу плёнки и ёмкость сверху плёнки. В табл. 4 приведена ёмкость продольных полосок шириной 0,6 мм, длиной 1 м. Размерность величин в пФ/м.

Таблица 4

**Распределение ёмкости плёночного резистора в поперечном сечении для резистора размером**   $6 \times 4 \text{ m}^2$  **EXIMALE** 1 **M**  $\alpha$  **EXIMAGE , длиной 1 м, с диэлектриком под резистивной плёнкой с ε***r =* **6,6 (в пФ/м)** 

| <b>U''T MM , ДЛИПОН 1 M, С ДИЗЛСКІ ДИКОМ ПОД ДСЭНСТИВНОЙ ПЛІСНКОЙ С Gr — О,О (В П Ф/М)</b> |  |  |                  |    |  |  |  |           |  |    |  |  |
|--------------------------------------------------------------------------------------------|--|--|------------------|----|--|--|--|-----------|--|----|--|--|
| $\mathfrak{m}$                                                                             |  |  |                  |    |  |  |  |           |  |    |  |  |
| 10                                                                                         |  |  | .60 <sub>1</sub> | 10 |  |  |  | $.1.60 -$ |  | າດ |  |  |

В табл. 5 приведены величины ёмкости блоков с размерами поверхности плёнки  $0.6 \times 1.7$  мм<sup>2</sup>. Размерность величин, указанных в таблице, 10–15 Ф.

Таблица 5

**Распределение ёмкости плёночного резистора в поперечном сечении по блокам размером 0,6×1,7×4 мм<sup>3</sup> с диэлектриком под резистивной плёнкой с ε***r =* **6,6 (в 10–15 Ф)** 

| m  | .     | $\tilde{\phantom{a}}$<br>.   | .        |                           | .    |                              |           | -0                       |                       | .10                           |
|----|-------|------------------------------|----------|---------------------------|------|------------------------------|-----------|--------------------------|-----------------------|-------------------------------|
| 10 | 49,28 | $\sim$ $\sim$<br>.66<br>ر_ ب | QQ1<br>. | $^{\circ}$ Q<br>46<br>10, | 7.01 | 1701<br>$\sim$ $\sim$<br>. . | ം<br>8.46 | $\Omega$ $\Omega$ 1<br>. | $\mathbf{A}$<br>23,66 | 49.28<br>$\cdot$ , $\angle$ 0 |

В табл. 5 приведено распределение ёмкости для первого столбца. Для остальных столбцов при разбиении резистора на блоки (см. рис. 1, *а*) ёмкость повторяется.

Общее сопротивление плёночного резистора 50 Ом. Один блок по размерам равен одной десятой длины и одной десятой ширины. Так как *Rs* (поверхностное сопротивление – Ом/□) остаётся исходным, а сопротивление равно [4]

$$
R = R_s \cdot \frac{a}{b},\tag{7}
$$

где *a* – длина резистора; *b* – ширина резистора, то продольное сопротивление одного блока равно 50 Ом.

Определим поперечное сопротивление одного блока. Из уравнения (7) поверхностное сопротивление плёночного резистора равно

$$
R_s = R\frac{b}{a} = \frac{50.6}{17} = 17,6.
$$

Поперечное сопротивление блока равно

$$
R_{pop} = R_s \frac{0.1 \cdot b}{0.1 \cdot a} = \frac{17,6 \cdot 0.6}{1.7} = 6,21.
$$

На рис. 2 продольное сопротивление *Rpr* поделено на два одинаковых: *Rpr*′ и *Rpr*″ по 25 Ом каждое, поперечное сопротивление *Rpop* поделено на два одинаковых: *Rpop*′ и *Rpop*″ по 3,105 Ом каждое.

**Метод решения.** Для расчета режимов работы электрической схемы используется метод узловых напряжений, для которого в качестве независимых переменных могут быть выбраны задающие токи узлов схемы (токи инъекций) и напряжение в одном из узлов, который принимается как базисный узел.

В матричной форме уравнение может быть представлено в следующем виде:  $Y \cdot U + Y_0 U_0 = J$ , (8)

где **Y –** матрица узловых проводимостей; **U –** вектор-столбец напряжений узлов; **Y0 –** матрица проводимостей ветвей, связывающих другие узлы с базисным узлом; *U*<sup>0</sup> **–** напряжение базисного узла, представляемое как скаляр.

Матрица узловых проводимостей Y получена на основе суммы проводимостей ветвей, примыкающих к данному узлу:

$$
Y_{ii} = \sum_{j \in \omega_i} \frac{1}{Z_j},\tag{9}
$$

где  $Y_{ii}$  – диагональные элементы матрицы Y; Z<sub>j</sub> – сопротивление *j*-й ветви; ω<sub>j</sub> – множество номеров узлов, связанных с *i*-м узлом.

Недиагональные элементы равны проводимостям ветвей, соответствующих инциденций (совпадений) соответствующего узла и ветви

$$
Y_{ij} = -\frac{1}{Z_{ij}}.\tag{10}
$$

Матрица Y может быть также получена через матрицу инциденций первого рода М, которая представляет собой матрицу инциденций узлов и ветвей, где в качестве строк выбираются узлы, а в качестве столбцов - ветви. При этом если узел соединяется с началом ветви, ставится «1», а если с концом  $-\left\langle -1 \right\rangle$ . Если инциденций нет, то  $\left\langle 0 \right\rangle$ .

Тогда

$$
\mathbf{Y} = \mathbf{M} \cdot \mathbf{Z}_{\mathbf{B}}^{-1} \mathbf{M}^T, \tag{11}
$$

где  $\mathbb{Z}_R$  – обращенная диагональная матрица сопротивлений ветвей.

Если токи узлов независимы от узловых напряжений, приходим к системе линейных алгебраических уравнений (СЛАУ), а в случае зависимости токов узлов от напряжений приходим к системе нелинейных алгебраических уравнений (CHAV). Решение уравнения (8) относительно узловых напряжений имеет вид

$$
U = Y^{-1}(J - Y_0 U_0) = Z(J - Y_0 U_0),
$$
\n(12)

где  $Z$  – матрица узловых сопротивлений для обращенной формы узловых напряжений.

Численное решение системы уравнений (8) осуществляется обычно методом исключения Гаусса или с помощью итерационной процедуры. В рассматриваемой сети основные параметры имеют комплексную форму и дают результат в форме вещественной и мнимой составляющих [5].

Численный расчет токов и напряжений производится в программном пакете Matlab 2010b, с использованием библиотеки SimPowerSystems (SPS), находящейся в прикладной программе Simulink. При расчете используется решатель с одношаговым явным методом Рунге-Кутта 4-го и 5-го порядка. Используемый метод расчета состояний модели схемы - ode45[6].

Моделирование плёночного резистора. В результате расчёта на компьютере для модели плёночного мощного резистора сопротивлением 50 Ом получены характеристики, показанные на рис. 2, 3.

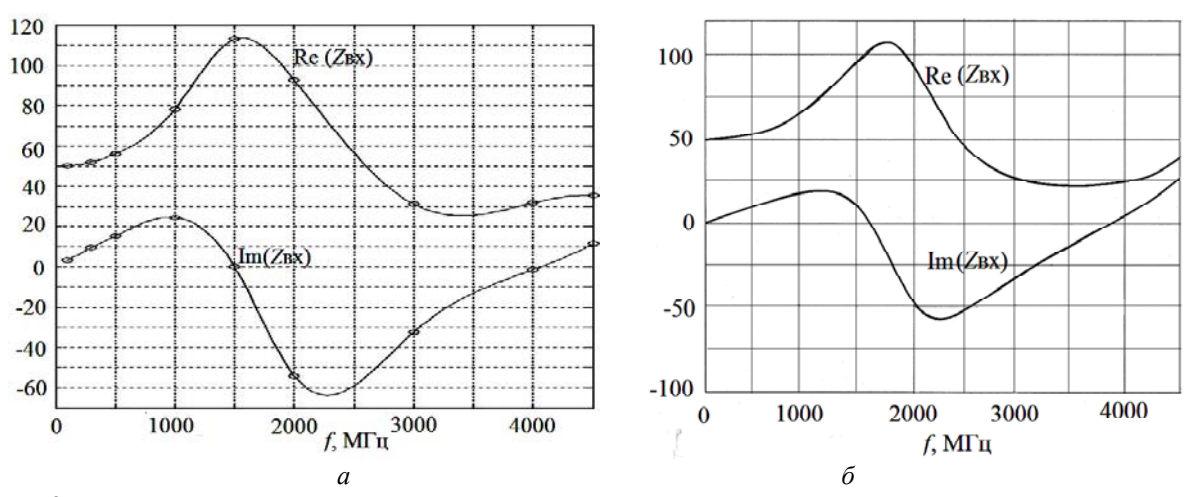

Рис. 2. Результаты численного расчёта мнимой и действительной части входного сопротивления плёночного резистора на электромагнитной модели (а) и результаты электродинамического расчёта мнимой и действительной части входного сопротивления плёночного резистора в среде Microwave Office, версия 9 (б)

Численный расчёт по электромагнитной модели проводился на определённых частотах -100 Гц, 10 кГц, 1, 50, 100, 300, 500, 1000, 1500, 2000, 3000, 4000, 4500 МГц. На рис. 2, а и рис. 3, а эти частотные точки выделены круглыми метками. Если сравнить рис. 2, *а* и рис. 2, *б*, видим, что они очень близки как по характеру кривых, так и по величинам в отдельных частотных точках. То же самое можно сказать о рис. 3, *а* и рис. 3, *б*.

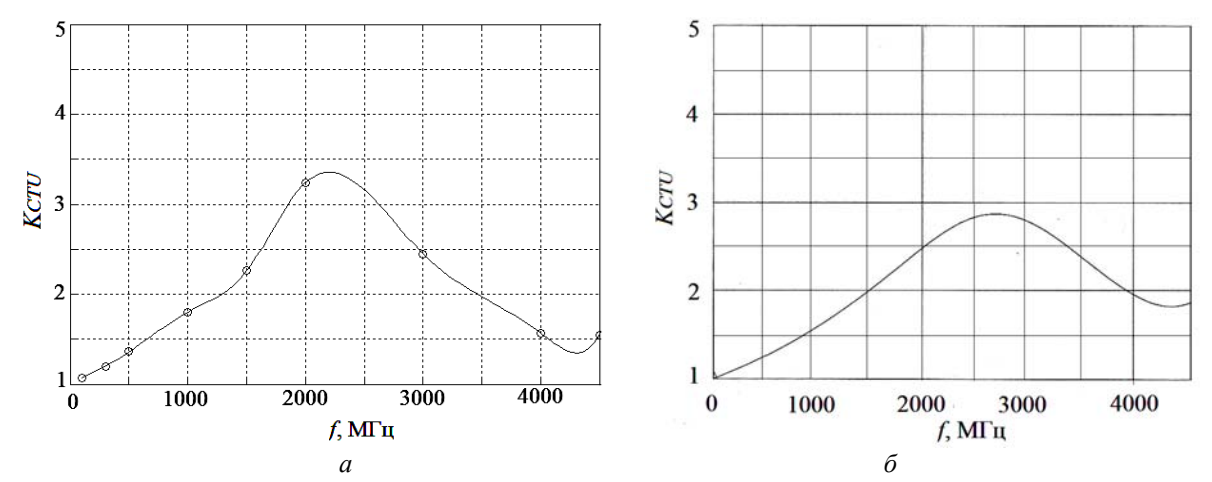

Рис. 3. Коэффициент стоячей волны ( $K_{CTU}$ ) по входу плёночного резистора при расчёте электромагнитной модели (*а*) и *KCTU* по входу плёночного резистора при электродинамическом расчёте в среде Microwave Office, версия 9 (*б*)

**Выводы.** Результаты расчёта по электромагнитной модели с высокой точностью совпадают с результатами расчёта в среде Microwave Office, т.е. электромагнитный метод расчёта позволяет адекватно моделировать частотные свойства плёночных резисторов большой мощности. При этом рассмотренный электромагнитный метод применим для расчета нескольких последовательно или параллельно соединенных плёночных резисторов, а также элементов согласующее-корректирующих цепей и соединительных отрезков линий передачи, у которых учитываются их частотные зависимости. Предложенный электромагнитный метод требует меньше вычислительных ресурсов и позволяет эффективно проводить оптимизацию параметров СВЧ-устройств, содержащих пленочные резисторы.

## *Литература*

1. Цейтлин Л.А. Индуктивности проводов и контуров. – М.: Госэнергоиздат, 1950. – 224 с.

2. Матричный метод расчёта индуктивных параметров эквивалентной схемы плёночного резистора / М.Г. Рубанович, В.П. Разинкин, Ю.В. Востряков и др. // Изв. вузов России. Радиоэлектроника. – 2008. – Вып. 3. – С. 70–77.

3. Определение распределения ёмкости на микрополосковой линии методом конечных элементов / К.Я. Аубакиров, Д.В. Вагин, М.Г. Рубанович, А.А. Столяренко // АПЭП – 2012: матер. междунар. науч.-техн. конф. – Новосибирск: НГТУ, 2012. – Т. 2. – С. 114–116.

4. Справочник по расчёту и конструированию СВЧ полосковых устройств / С.И. Бахарев, В.И. Вольман, Ю.Н. Либ и др. / Под ред. В.И. Вольмана. – М.: Радио и связь, 1982. – 328 с.

5. Идельчик В.И. Электрические системы и сети: учеб. для вузов. – М.: Энергоатомиздат, 1989. – 592 с.

6. Черных И.В. Моделирование электротехнических устройств в MATLAB, SimPowerSystems и Simulink. – М.: ДМК Пресс, 2008. – 288 с.

 $\omega$  , and the contribution of the contribution of the contribution of the contribution of the contribution of the contribution of the contribution of the contribution of the contribution of the contribution of the contri

#### **Рубанович Михаил Григорьевич**

Канд. техн. наук, доцент каф. общей физики Новосибирского государственного технического университета (НГТУ) Тел.: 8 (383) 3-46-08-34 Эл. почта: mihail-nstu@mail.ru

**Александров Николай Васильевич** Аспирант каф. систем электроснабжения предприятий НГТУ Тел.: 8(383) 3-46-15-51 Эл. почта: alexandrov-88@mail.ru

## **Манусов Вадим Зиновьевич**

Д-р техн. наук, профессор каф. систем электроснабжения предприятий НГТУ Тел.: 8(383) 3-46-15-51 Эл. почта: manusov36@mail.ru

## **Хрусталев Владимир Александрович**

Д-р техн. наук, профессор каф. электронных приборов, декан факультета радиотехники и электроники НГТУ Тел.: 8 (383-2) 41-37-09 Эл. почта: VA\_Khrustalev@ngs.ru

Rubanovich M.G., Aleksandrov N.V., Manusov V. Z., Khrustalyov V. A. **Electromagnetic simulation of film resistor** 

The paper deals with electromagnetic modeling of a film resistor. The distributed parameters are modeled in the length as well as in the width of the resistive film. The allocation of capacitance and inductance in the crosssection of the film resistor is considered. The calculated currents at the resistor input under applied voltage allow to determine the input resistor impedance in the frequency range up to 4,5 GHz. **Keywords:** film resistor, capacitance, inductance, coordination, simulation.

 $\omega$  , and the contribution of the contribution of the contribution of the contribution of the contribution of  $\omega$